# CVXR: An R Package for Disciplined Convex **Optimization**

**Anqi Fu** Bala Narasimhan Stephen Boyd EE & Statistics Departments Stanford University

useR! Conference 2016

[Convex Optimization](#page-2-0)

### [CVXR](#page-8-0)

### **[Examples](#page-10-0)**

[Future Work](#page-22-0)

## <span id="page-2-0"></span>**Outline**

[Convex Optimization](#page-2-0)

[CVXR](#page-8-0)

**[Examples](#page-10-0)** 

[Future Work](#page-22-0)

**[Convex Optimization](#page-2-0)** 3

## **Convex Optimization**

minimize 
$$
f_0(x)
$$
  
subject to  $f_i(x) \le 0$ ,  $i = 1,..., M$   
 $Ax = b$ 

with variable  $x \in \mathbb{R}^n$ 

- $\triangleright$  Objective and inequality constraints  $f_0, \ldots, f_M$  are convex
- $\blacktriangleright$  Equality constraints are linear

## **Convex Optimization**

minimize 
$$
f_0(x)
$$
  
subject to  $f_i(x) \le 0$ ,  $i = 1,..., M$   
 $Ax = b$ 

with variable  $x \in \mathbb{R}^n$ 

- $\triangleright$  Objective and inequality constraints  $f_0, \ldots, f_M$  are convex
- $\blacktriangleright$  Equality constraints are linear

Why?

- $\triangleright$  We can solve convex optimization problems
- $\blacktriangleright$  There are many applications in many fields, including machine learning and statistics

[Convex Optimization](#page-2-0) 4

### **Convex Problems in Statistics**

- $\blacktriangleright$  Least squares, nonnegative least squares
- $\blacktriangleright$  Ridge and lasso regression
- $\blacktriangleright$  Isotonic regression
- $\blacktriangleright$  Huber (robust) regression
- $\blacktriangleright$  Logistic regression
- $\blacktriangleright$  Support vector machine
- $\blacktriangleright$  Sparse inverse covariance
- $\triangleright$  Maximum entropy and related problems
- $\blacktriangleright$  ... and new methods being invented every year!

#### [Convex Optimization](#page-2-0) 5

## **Domain Specific Languages for Convex Optimization**

- $\triangleright$  Special languages/packages for general convex optimization
- ▶ CVX, CVXPY, YALMIP, Convex.jl
- $\triangleright$  Slower than custom code, but extremely flexible and enables fast prototyping

## **Domain Specific Languages for Convex Optimization**

- $\triangleright$  Special languages/packages for general convex optimization
- ▶ CVX, CVXPY, YALMIP, Convex.il
- $\triangleright$  Slower than custom code, but extremely flexible and enables fast prototyping

```
from cvxpy import *
beta = Variable(n)cost = norm(X * beta - y)prob = Problem(Minimize(cost))
prob.solve()
beta.value
```
<span id="page-8-0"></span>**Outline**

[Convex Optimization](#page-2-0)

[CVXR](#page-8-0)

**[Examples](#page-10-0)** 

[Future Work](#page-22-0)

[CVXR](#page-8-0) **7** 

A modeling language in R for convex optimization

- $\blacktriangleright$  Connects to many open source solvers
- $\triangleright$  Uses disciplined convex programming to verify convexity
- $\triangleright$  Mixes easily with general R code and other libraries

<span id="page-10-0"></span>**Outline**

[Convex Optimization](#page-2-0)

[CVXR](#page-8-0)

**[Examples](#page-10-0)** 

[Future Work](#page-22-0)

## **Ordinary Least Squares (OLS)**

- **F** minimize  $||X\beta y||_2^2$
- $\blacktriangleright$   $\beta \in \mathbf{R}^n$  is variable,  $X \in \mathbf{R}^{m \times n}$  and  $y \in \mathbf{R}^m$  are constants

## **Ordinary Least Squares (OLS)**

```
F minimize ||X\beta - y||_2^2
```
 $\blacktriangleright$   $\beta \in \mathbf{R}^n$  is variable,  $X \in \mathbf{R}^{m \times n}$  and  $y \in \mathbf{R}^m$  are constants

```
library(CVXR)
beta <- Variable(n)
obj \leq sum squares(y - X \frac{1}{2} \frac{1}{2} beta)
prob <- Problem(Minimize(obj))
result <- solve(prob)
result$value
result$getValue(beta)
```
- $\triangleright$  X and y are constants; beta, obj, and prob are S4 objects
- $\triangleright$  solve method returns a list that includes optimal beta and objective value

### [Examples](#page-10-0) **Examples** 10

## **Non-Negative Least Squares (NNLS)**

**►** minimize  $||Xβ - y||_2^2$  subject to  $β ≥ 0$ 

## **Non-Negative Least Squares (NNLS)**

```
► minimize ||Xβ - y||_2^2 subject to β ≥ 0
```

```
constr \leftarrow list(beta \geq 0)
prob2 <- Problem(Minimize(obj), constr)
result2 <- solve(prob2)
result2$value
result2$getValue(beta)
```
- $\triangleright$  Construct new problem with list constr of constraints formed from constants and variables
- $\triangleright$  Variables, parameters, expressions, and constraints exist outside of any problem

## **True vs. Estimated Coefficients**

Type NNLS True OLS

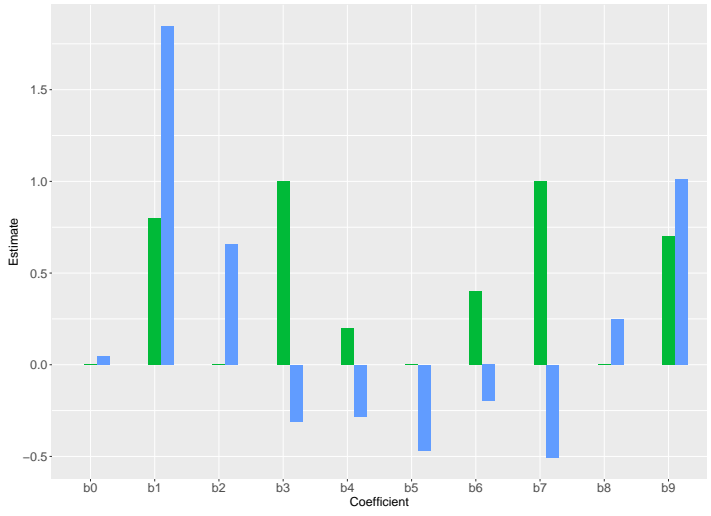

## **True vs. Estimated Coefficients**

Type NNLS True OLS

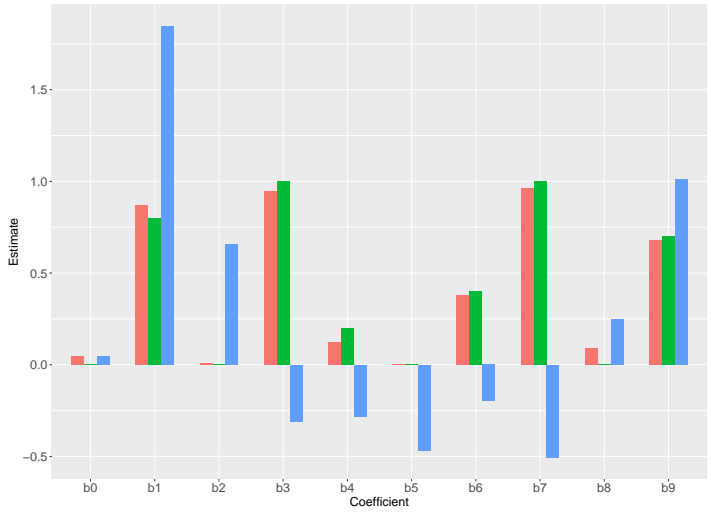

## **Direct Standardization**

- $\blacktriangleright$  Samples  $(X, y)$  drawn **non-uniformly** from a distribution
- ► Expectations of columns of X have known values  $b \in \mathbb{R}^n$

#### [Examples](#page-10-0) **Examples** 2004 **CONTEXT**

### **Direct Standardization**

- $\blacktriangleright$  Samples  $(X, y)$  drawn **non-uniformly** from a distribution
- ► Expectations of columns of X have known values  $b \in \mathbb{R}^n$
- **E**mpirical distribution  $y = y_i$  w.p.  $1/m$  is **not** a good estimate of distribution of y
- In Let's use weighted empirical distribution  $y = y_i$  w.p.  $w_i$
- $\triangleright$  Choose  $w = (w_1, \ldots, w_m)$  to match known expectations, maximize entropy

maximize 
$$
\sum_{i}^{m} -w_{i} \log w_{i}
$$
  
subject to  $w \ge 0$  **1**<sup>T</sup> $w = 1$   $X^{T}w = b$ 

#### [Examples](#page-10-0) **Examples** 2004 **CONTEXT**

## **Direct Standardization**

```
w <- Variable(m)
obj \leq sum(entr(w))
constr <- list(w >= 0, sum(w) == 1, t(X) \frac{9}{8} \frac{1}{8} w == b)
prob <- Problem(Maximize(obj), constr)
result <- solve(prob)
result$getValue(w)
```
- $\triangleright$  entr is the elementwise entropy function
- result \$getValue(w) returns an R vector of weights

## **True vs. Estimated Cumulative Distribution**

Type - True - Sample - Weighted

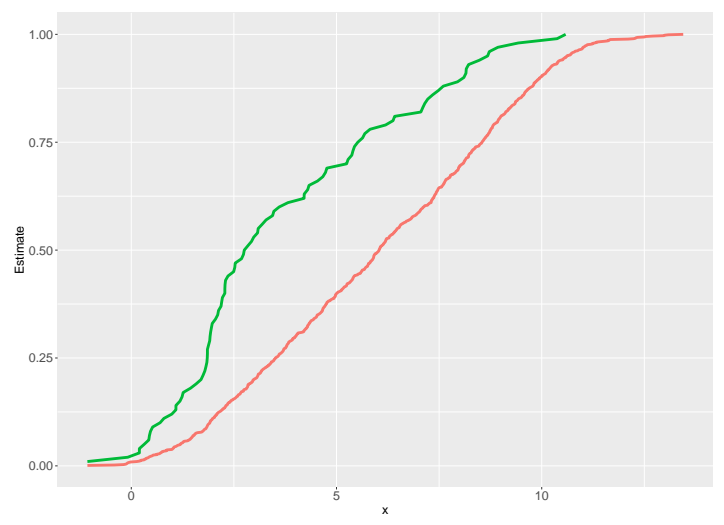

## **True vs. Estimated Cumulative Distribution**

Type - True - Sample - Weighted

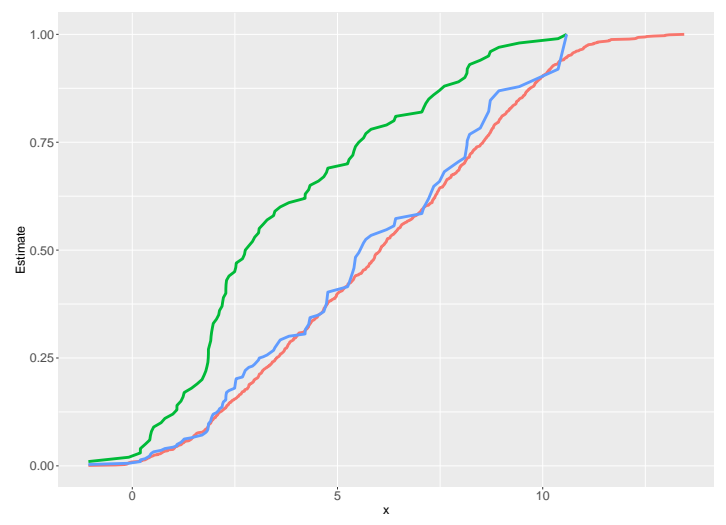

## <span id="page-22-0"></span>**Outline**

[Convex Optimization](#page-2-0)

[CVXR](#page-8-0)

**[Examples](#page-10-0)** 

[Future Work](#page-22-0)

[Future Work](#page-22-0) 18

### **Future Work**

- $\triangleright$  Connect to more solvers: MOSEK, GUROBI, ...
- $\blacktriangleright$  Flesh out convex functions in library
- $\triangleright$  Develop more applications and examples
- $\blacktriangleright$  Add warm start support

Github repo: <https://github.com/anqif/cvxr>